# Lecture 4 **Chapter 4: Grouping objects**

**Collections and iterators** 

# Main concepts to be covered

- Collections
	- Objects which can hold a variable number of other objects e.g. Arrays
	- We can add and remove objects
- Loops:
	- for, while, do/while (like in C)
	- also a new kind of for loop in Java 5
- Iterator objects
	- A way to control looping in Java
- Arrays
	- Mostly like in C

# The need to group objects

- Many applications involve collections of objects:
	- Personal organizers.
	- Library catalogs.
	- Student-record system.
- The number of items to be stored varies.
	- Items added.
	- Items deleted.

## A personal notebook

- Notes may be stored.
- Individual notes can be viewed.
- There is no limit to the number of notes.
- It will tell how many notes are stored.  $\bullet$
- Explore the notebook1 project.
- Notebook class is typical Java code:
	- It passes on messages to a library class (ArrayList) that does most of the work
	- We use the notebook class to hide the ArrayList, so we can replace ArrayList later without changing how notebook is used (encapsulation)
	- Notebook also allows us to validate parameters

## **Class libraries**

- Collections of useful classes.
- We don't have to write everything from scratch.
- Java calls its libraries packages.
- Grouping objects is a recurring requirement.
	- The java.util package contains classes for doing this.
	- Need to import this package to use it.
	- Import must occur before class definition.

```
import java.util.ArrayList;
/** ... */
public class Notebook
{
    // Stores arbitrary number of notes.
    private ArrayList notes;
    /**
     * Perform any initialization
     */
    public Notebook()
    {
        notes = new ArrayList();
    }
    ...
}
```
## Object diagram of notebook

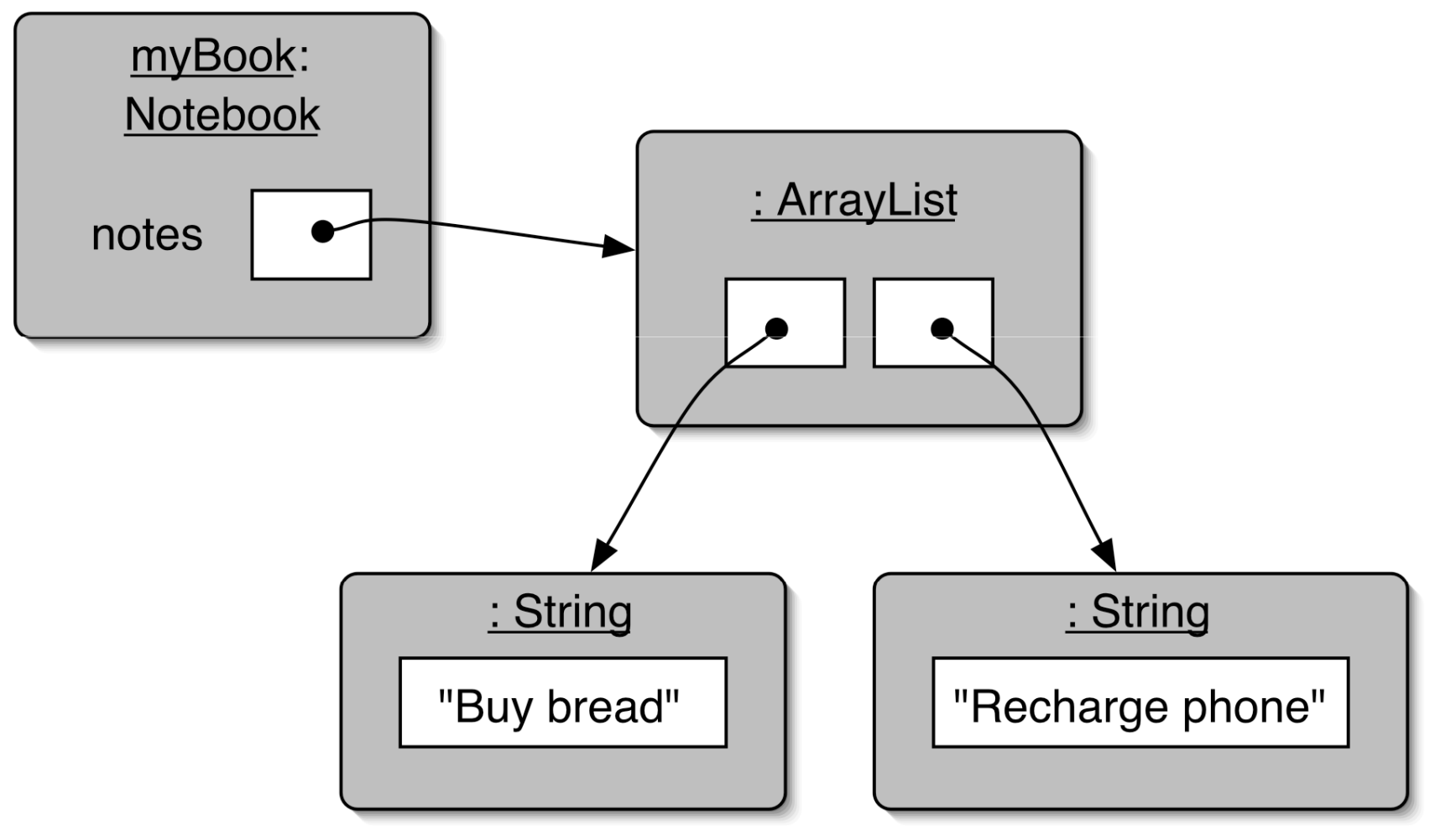

## Adding a third note

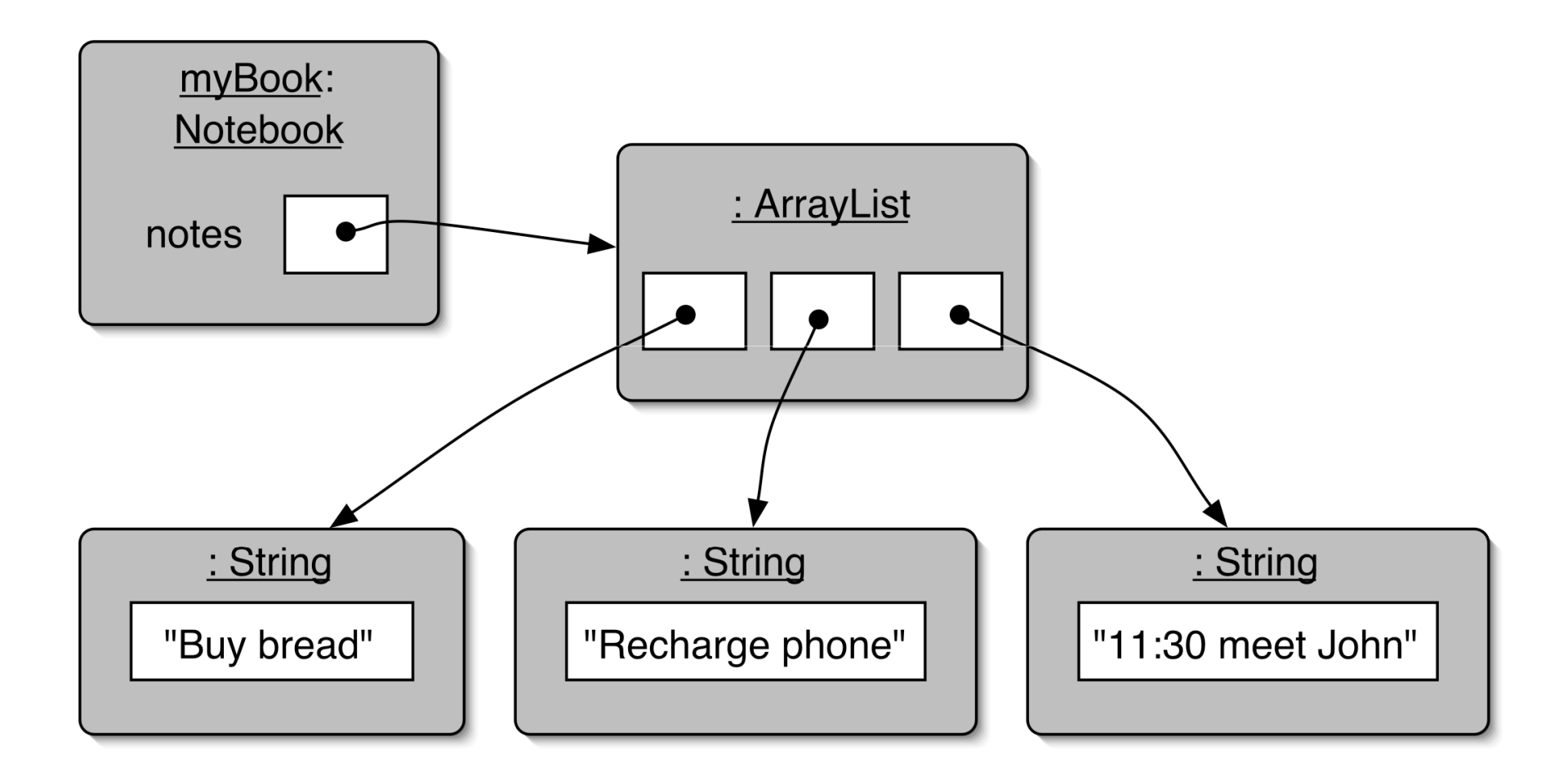

# **Partial ArrayList API**

boolean add(Object) // add to end of collection

boolean add (int index, Object)

Object get(int index)

Object remove(int index)

boolean remove(Object) // remove one instance  $int size()$ 

See http://java.sun.com/j2se/1.5.0/docs/api/ for complete Java 1.5 API

# **Features of ArrayList**

- It increases its capacity as necessary.
- It keeps a private count (size() accessor).
- It keeps the objects in order.
- Details of how all this is done are hidden.
	- Does that matter? Does not knowing how prevent us from using it?

#### Using th e collection

```
public class Notebook
{
    private ArrayList notes;
    ...public void storeNote(String note)
    {
         notes.add(note); -

                                         ding a new note
                                                        11
    }
    public int numberOfNotes()
    {
         return notes.size();
    }
    ...}
                               Returning the number of notes
                                      (delegation).
```
### Index numbering

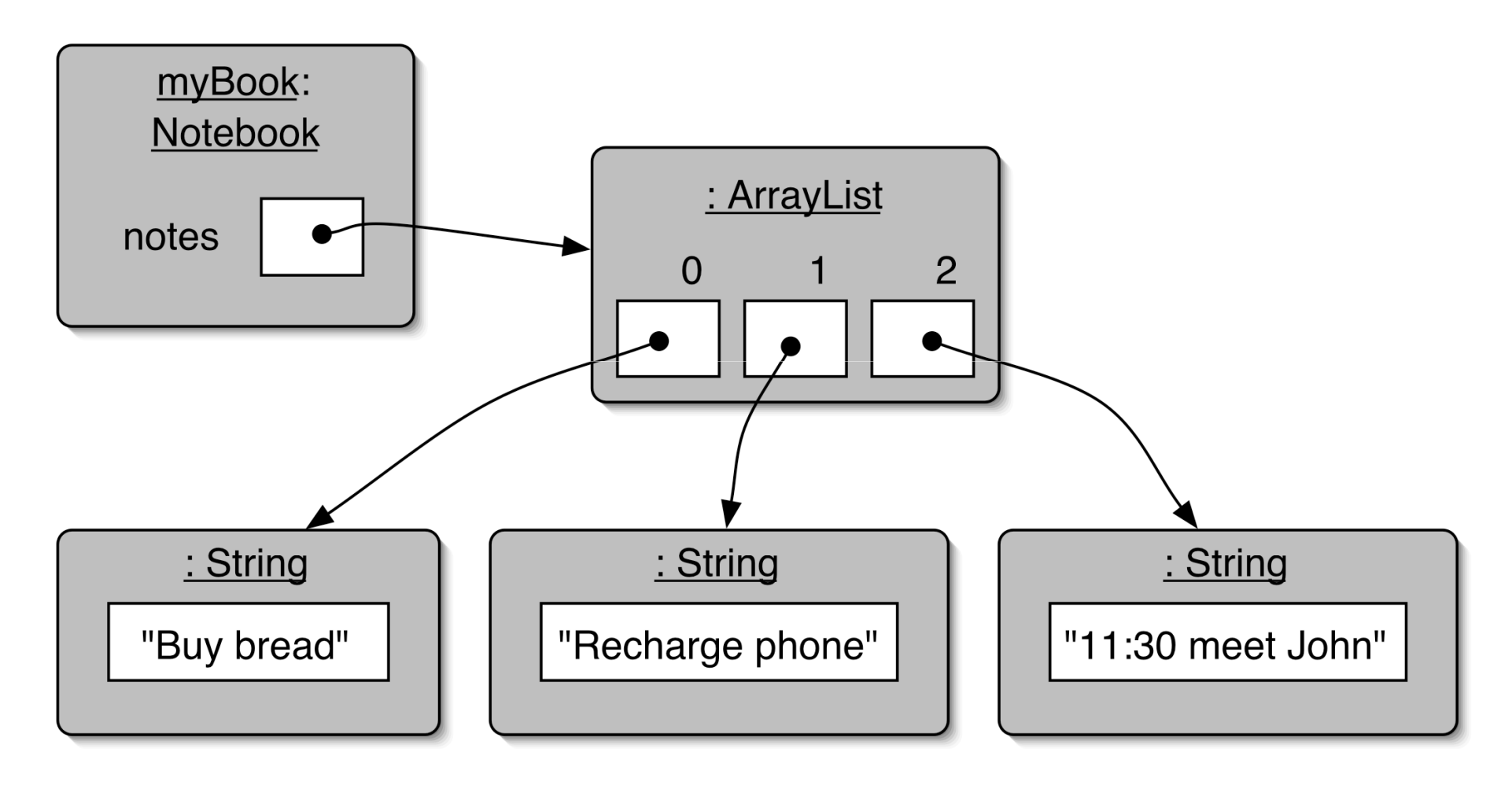

## Retrieving an object

```
Index validity checks
public void showNote(int noteNumber)
{
    if(noteNumber < 0) {
         // This is not a valid note number.
    }
    else if(noteNumber < numberOfNotes()) {
         System.out.println(notes.get(noteNumber));
                                                   13Retrieve and print the note
    }
    else {
         // This is not a valid note number.
    }
}
```
## Removal may affect numbering

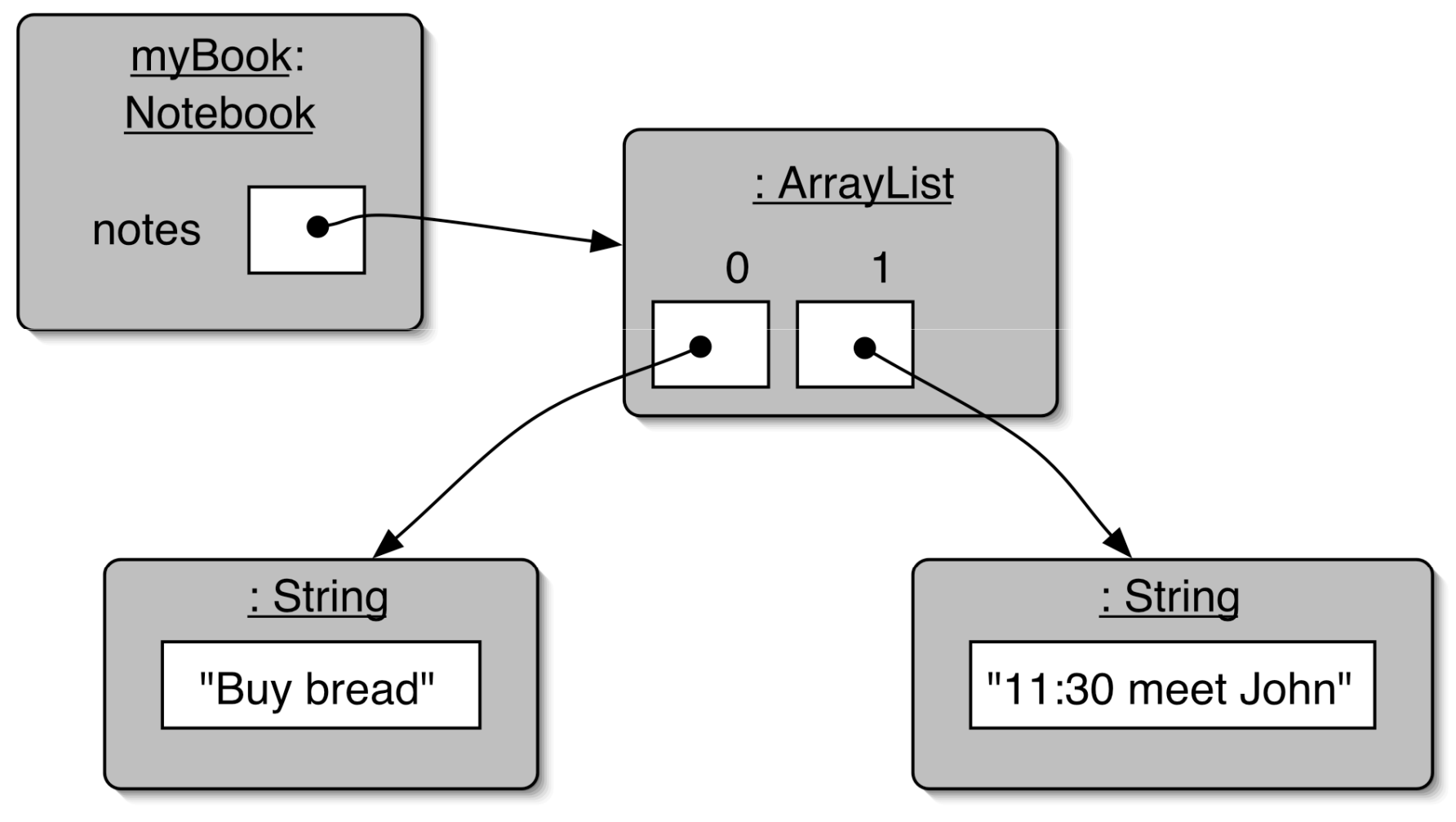

# Notebook is typical OO code

- It uses a library class to do most of the work
- It passes on messages (method calls) from the objects which call it to the **ArrayList it contains** 
	- OOP involves a lot of message passing!
	- In contrast, imperative programming is more about step-by-step instructions
	- It does some validity checking on parameters

# **Review**

- Collections allow an arbitrary number of objects to be stored.
- Class libraries usually contain tried-andtested collection classes.
- Java's class libraries are called packages.
- We have used the ArrayList class from the java.util package.

# **Review**

- Items may be added and removed.
- Each item has an index.
- Index values may change if items are removed (or further items added).
- The main ArrayList methods are add, get, remove and size.

# *<u>Iteration</u>*

- We often want to perform some actions an arbitrary number of times.
	- E.g., print all the notes in the notebook. How many are there?
- Most programming languages include loop statements to make this possible.
- Java has three sorts of loop statement:
	- While loop, for loop, do/while loops
	- $-$  Same as in C.
	- Java also has iterator objects (later).

# While loop pseudo code [c]

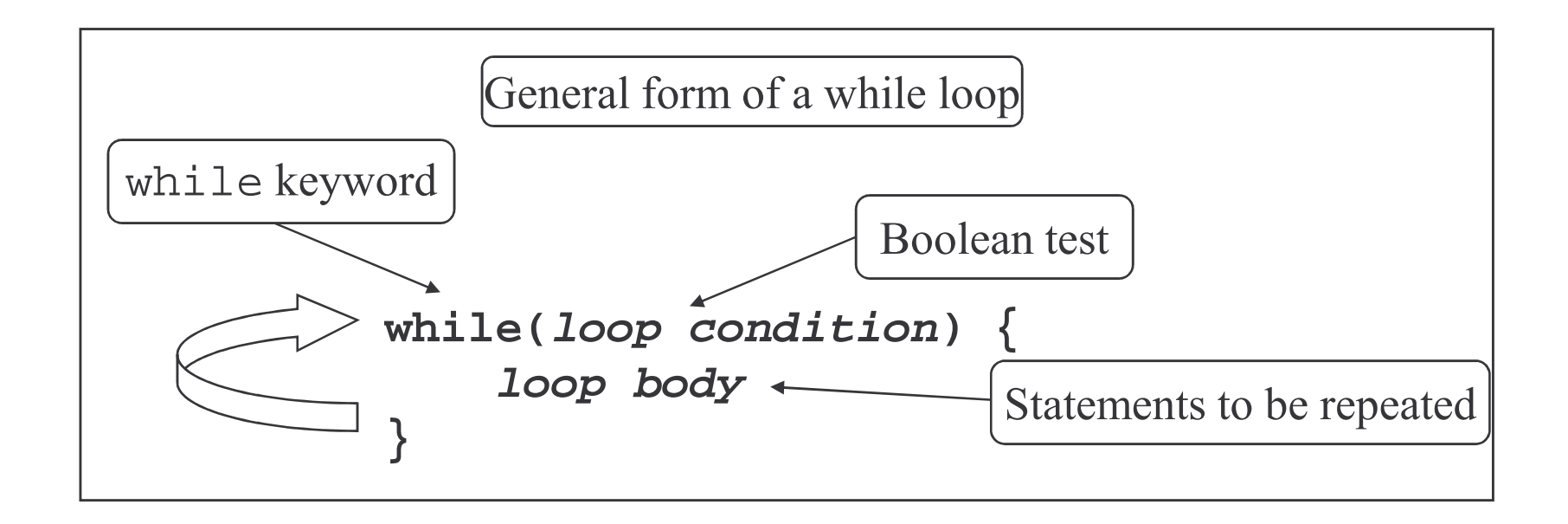

Pseudo-code example to print every note

```
19
while(there is at least one more note to be printed)
{
    show the next note
}
```
## A Java example [c]

```
/**
 * List all notes in the notebook.
 */
public void listNotes()
{
   int index = 0;
   while(index < notes.size()) {
       System.out.println(
           notes.get(index));
       index++;
   }
}
```
## Iterator objects

For iterating through collections, the alternative to a loop is an iterator object

import java.util.Iterator;

**Partial Iterator API:** Boolean hasNext() Object next() void remove() // remove last object // returned by next If you call remove() when next() has never been called, you get an error

#### Iterating ove r a collection

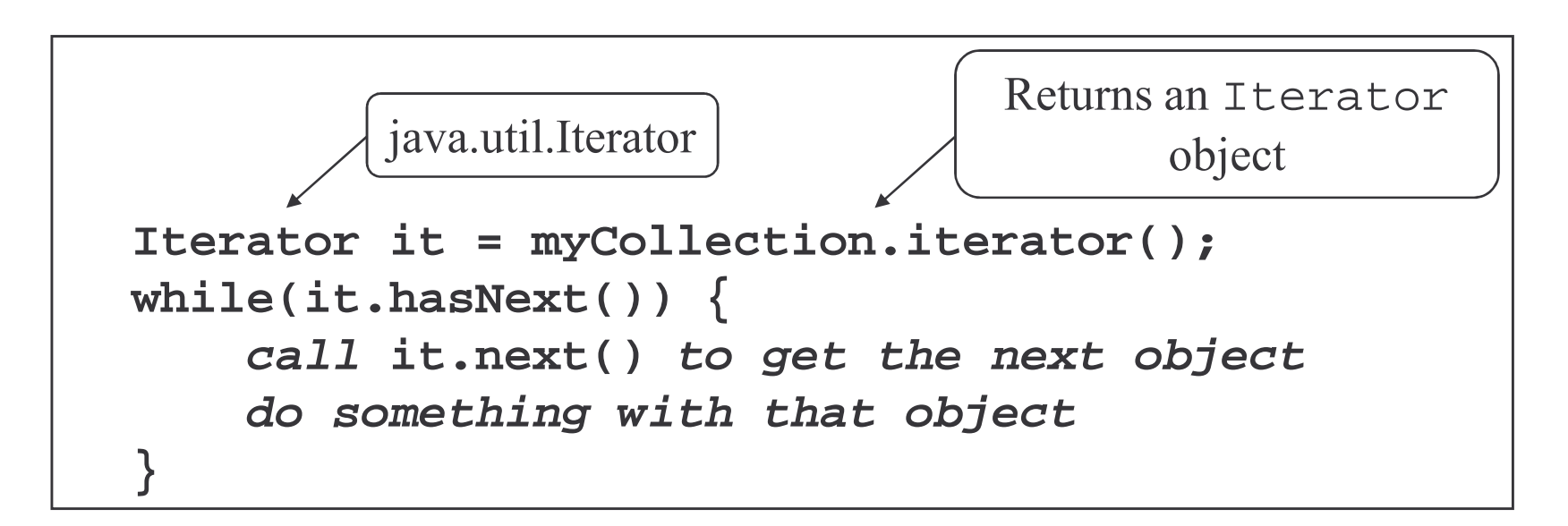

```
public void listNotes()
{
 Iterator it = notes.iterator();
while(it.hasNext()) {
        System.out.println(it.next());
    }
}
```
 $\overline{22}$ 

# **Creating iterators**

Notice the iterator object was created by calling ArrayList's iterator() method:

```
Iterator it = notes.iterator();
Not by using the normal object creation syntax:
```

```
Iterator it = new Iterator();
```
We get the collection to make the iterator so it can initialise it:

- Iterator knows the indexes of ArrayList contents
- Each collection class can make their own kind of iterator, but they all have the same interface

## Iterators and removal

- Asking an ArrayList to insert and remove objects reorders it
	- This confuses any existing iterators
	- Using an existing iterator causes a ConcurrentModificationException - an error
	- Making a new iterator is ok
- Better to use Iterator.remove() instead of ArrayList.remove() when using iterators

- This way all iterators are informed of change

• This is messy, but it's the price of having 2 ways of iterating 24

## The *auction* project

- The auction project provides further illustration of collections and iteration.
- Two further points to follow up:
	- $-$  The null value.
	- Casting from one type to another

# Null

• An object variable which has not been initialised has the value null

myType myObject;

System.out.println(myObject);

myObject.myMethod(); // error

• We can check to see whether it has been initialised with:

if (myObject == null) ...

# **Null**

```
public class Notebook {
    private ArrayList notes;
```
**...**

```
public Notebook() {
  System.out.println(notes); // null
  notes = new ArrayList();
  System.out.println(notes); // not null
}
```
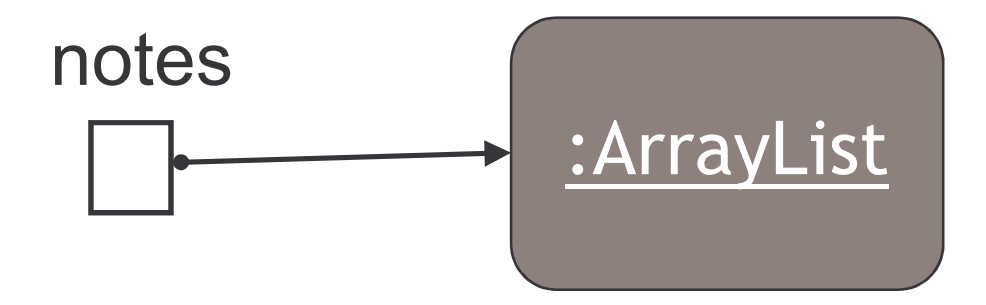

## Retrieving objects from collections

- Untyped collections don't remember what type an object has (their methods return type Object)
- When we get an object from an untyped collection, we usually have to *cast* it back to its type before we can use it, e.g.:

```
ArrayList notes = new ArrayList();
```

```
String myString = "hello";
Notes.add(myString);
String newString = (Suring) notes.get(0);
```
• This line in showNote() is ok: System.out.println(notes.get(noteNumber)); Because println accepts type Object: void println(Object);

# **Casting objects**

- A parameter, variable or field of type Object can be assigned an object of any class
	- This is how untyped Collections work
	- We can later cast the object back to its real type
	- We cannot cast it to something it is not e.g. Triangle

Circle  $c1$  = new Circle();

Object o1 =  $c1$ ; //Java casts c1 to type Object

Circle  $c2 = (Circle)$  o1; // force object back to type Circle

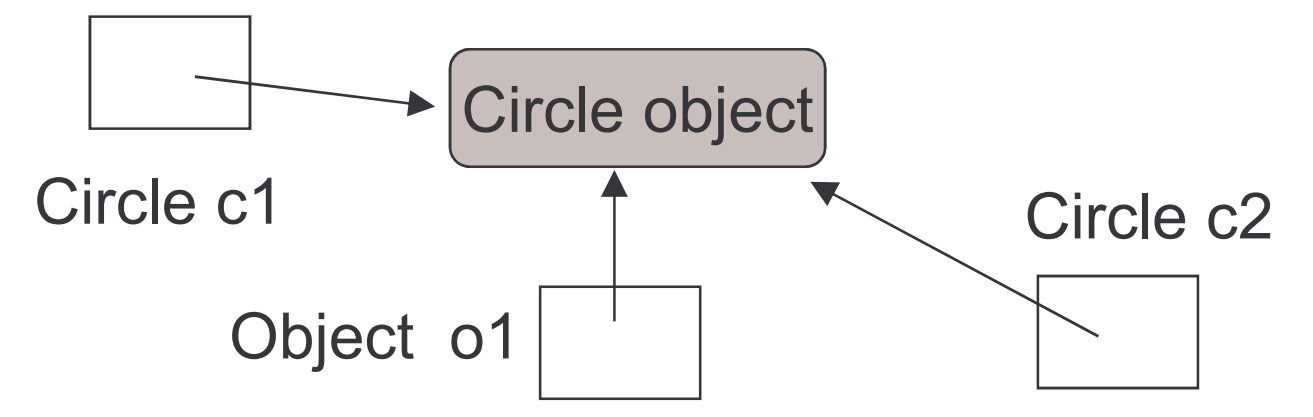

# **Casting primitives [C]**

- This works because there is a hierarchy of types (more in a later lecture)
- Java will implicitly cast primitive types when this does not result in a loss of information

int  $i = 45$ ; double  $d = i$ ; // Java automatically casts i to // double

• We can explicitly force a cast even when information may be lost double  $d = 45.5$ ; int  $i = (int) d$ ; // i becomes 45

# Typed collections

- A rule of thumb is to have only 1 type of object in a collection
	- **The Common State** – If you must mix types, you can give them all the same type using an interface (Ch. 10)
- New in Java 5
	- We can make typed collections
	- $-$  In fact Java 5 or later issues a warning if we don't

Note:...\projects\chapter04\notebook1\Not ebook.java uses unchecked or unsafe operations.

# **Typed collections**

Instead of:

Private ArrayList notes;

Write:

Private ArrayList<String> notes; Read it as "Private ArrayList of Strings" Now notes:

- only accepts Strings
- returns Strings (no need to cast)

## **Typed Iterators**

We can type iterators too: Instead of:

Iterator it = myList.iterator(); Write:

Iterator<String> it = myList.iterator(); Now we don't need to cast what it returns: String newString = it.next();

## **Review**

2 ways to iterate over collections:

- A Java while loop allows the repetition to be controlled by a boolean expression.
- Collection classes have special Iterator objects for iteration over the whole collection.
	- If using iterators, use them to remove objects

For ArrayList the two are comparable. For other collections, iterators are preferable

(more in another lecture).

# **Review**

- Preferable to only have 1 type/class in a collection
- Use typed collections and typed iterators with Java 5 or later

## Fixed-size collections

- Sometimes the maximum collection size can be pre-determined.
- Programming languages usually offer a special fixed-size collection type: an array.
- Less flexible than ArrayList, but more efficient.
- Java arrays can store objects or primitive-type values.
- Arrays use a special syntax.
- Java arrays of primitive types are just like C
- Java arrays of objects initially contain null

# The weblog-analyzer project

- Web server records details of each access.
- Supports webmaster's tasks.
	- Most popular pages.
	- Busiest periods.
	- How much data is being delivered.
	- Broken references.
- Analyze accesses by hour.

## Creating an array object

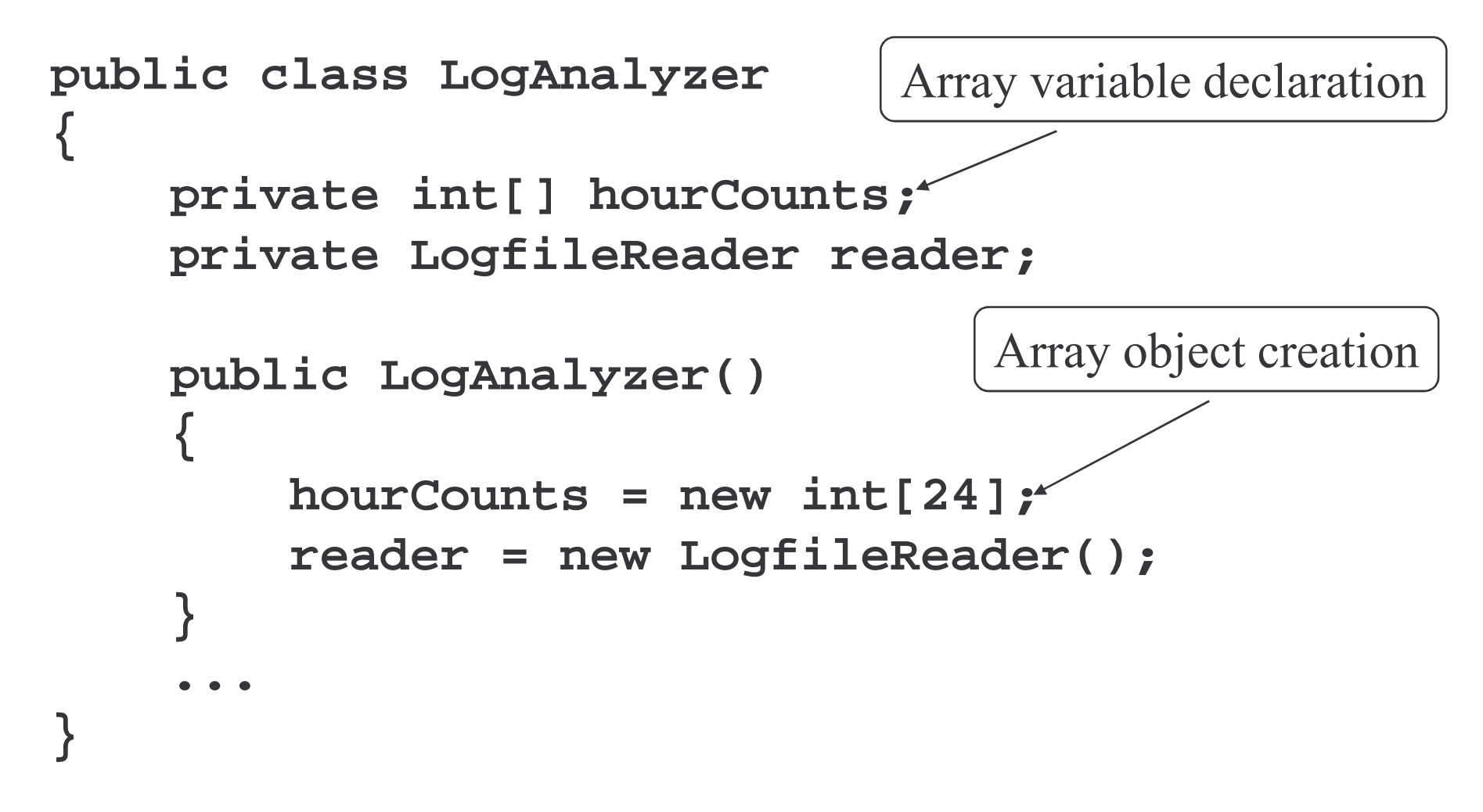

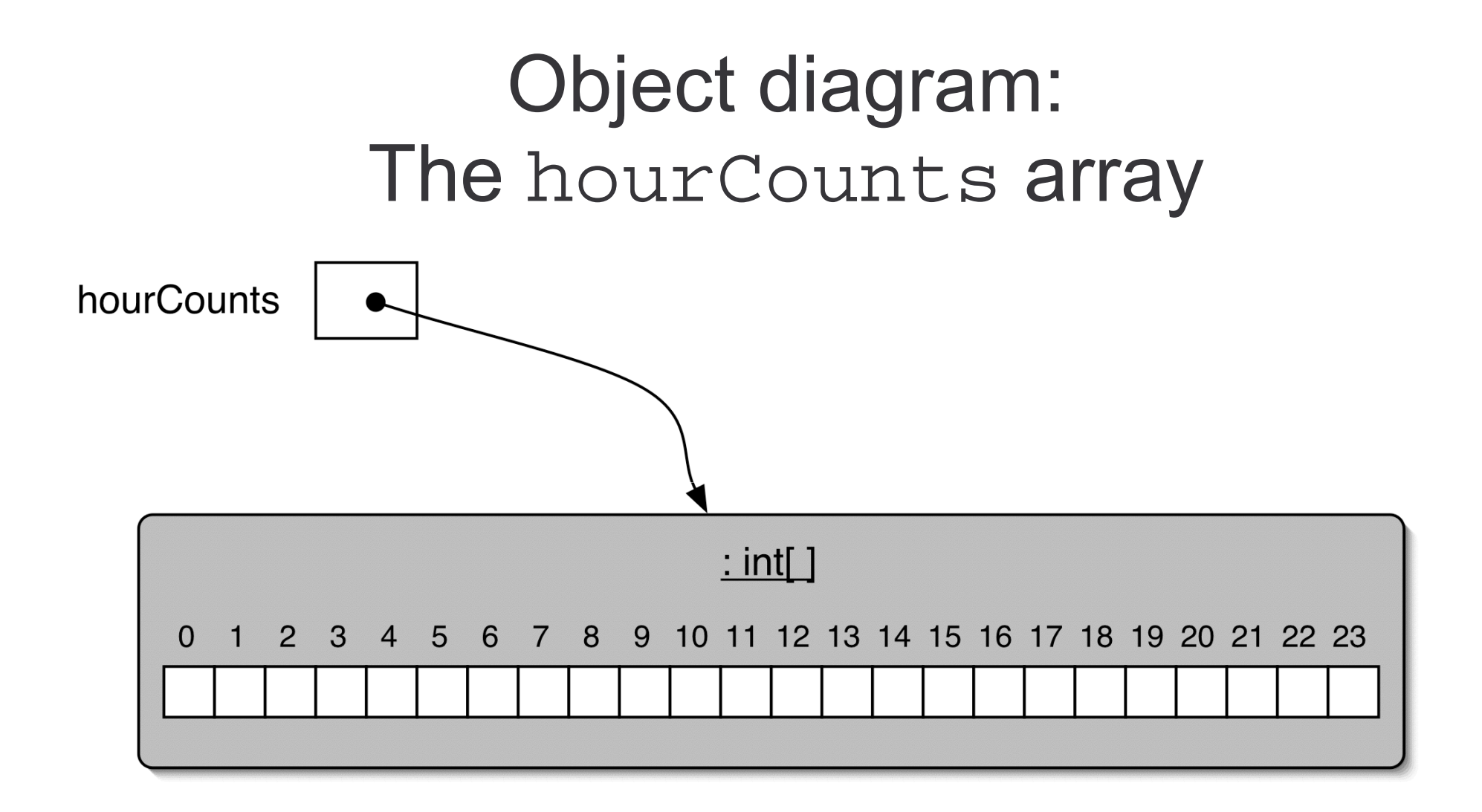

# Using an array [c]

- Square-bracket notation is used to access an array element: hourCounts[...]
- Elements are used like ordinary variables.
	- On the left of an assignment:
		- $\bullet$  hourCounts[hour] =  $\, \ldots \, ;$
	- In an expression:
		- $\bullet$  adjusted = hourCounts[hour] 3;
		- hour Counts [ hour ] ++ ;

# The for loop [c]

- Similar to a while loop.
- Often used to iterate a fixed number of times.
- Often used to iterate over an array.
- Just like C's for loop.

## For loop pseudo-code [c]

General form of a for loop

**for(initialization; condition; post-body action){ statements to be repeated**

Equivalent in while-loop form

```
initialization;
while(condition) {
    statements to be repeated
    post-body action
}
```
**}**

## A Java example [c]

for loop version

```
for(int hour = 0; hour < hourCounts.length; hour++) {
    System.out.println(hour + ": " + hourCounts[hour]);
}
```
while loop version

```
int hour = 0;
while(hour < hourCounts.length) {
    System.out.println(hour + ": " + hourCounts[hour]);
    hour++;
}
```
## **Enhanced for loops**

- New in Java 5
- No initialising, testing or incrementing - Helps avoid some common errors
- No loop variable
- Can be used with all Collections (including Arrays)
- Syntax:

for (Type element : collection)

// do something with element

#### Enhance d for loops

```
public int totalQuantity(Product[] products)
\{int total = 0;
```

```
for(Product p : products) {
    total += p.getQuantity();
}
return total;
```
• Read "for" as "for each" and ":" as "in"

}

- The code above says "For each Product p in products"
- Sometimes you need a loop variable
	- $-$  In this case, use the old C style for loop

# **Review**

- Arrays are appropriate where a fixed-size collection is required.
- Arrays use special syntax.
- For loops offer an alternative to while loops when the number of repetitions is known.
- For loops are often used to iterate over arrays.

## **Next Lecture**

More classes from the Java class library:

- Random numbers
- Hash maps
- · Sets
- String tokenization